# ServiceMax » Oracle E-Business Suite Integration

## ennVee

**Delivering Tomorrow's Solutions Today** 

Servicemax

ORACLE **E-BUSINESS SUITE** 

### Project Overview

The customer provides graphic and precision solutions and is headquartered in Japan with its North America office located in Chicago, IL. The customer uses Oracle E-Business Suite (R12) as its back-office business system and has recently implemented ServiceMax to manage after-sales operations. They sought to integrate ServiceMax to Oracle EBS for seamless exchange of data between the two systems.

#### **Key Requirements**

- Build interfaces between Oracle Applications and Service Max so the order information is automatically sent and received to process the order in Oracle Order Management, and keep the work order information in sync in both systems.
- Handle errors, exceptions, and any reconciliation requirements.

#### Integration Solution

We designed and developed interfaces to connect Oracle EBS to ServiceMax and automate the following processes:

- To raise and track service requests in ServiceMax and integrate the requests with Oracle EBS
- Maintain the prices of the parts in sync in both systems.
- Sending work order information to ServiceMax.
- Creating labor orders in Oracle Order Management before subsequently processing them for invoicing.
- Validate the order, return the used parts to inventory, and take the line to closure in Oracle EBS.

#### **Our solution addressed the following key business process functionalities:**

- A work order is entered in ServiceMax and a sales order is entered in Oracle EBS whenever there is request from a customer for parts installation.
- Sales order entered in Oracle EBS will have the quantity of the order that is placed and picked by the Engineer.
- An interface sends the information to ServiceMax and the work order number in ServiceMax is updated with the parts that are picked for installation.
- After the installation is done at customer site, labor and expense charges are entered in ServiceMax for the respective work order.
- Information is brought to Oracle EBS to create a sales order for the invoices and labor charges.
- Engineer enters the parts used during installation to the work order and completes the work order.
- This information is also brought to Oracle EBS to do a back order for any unused parts, and to close the order line.
- To sync up the prices of the parts in Oracle EBS and ServiceMax there is an interface which runs daily, and sends any parts that have underwent a price change or were recently added (new parts).

#### Solution Process

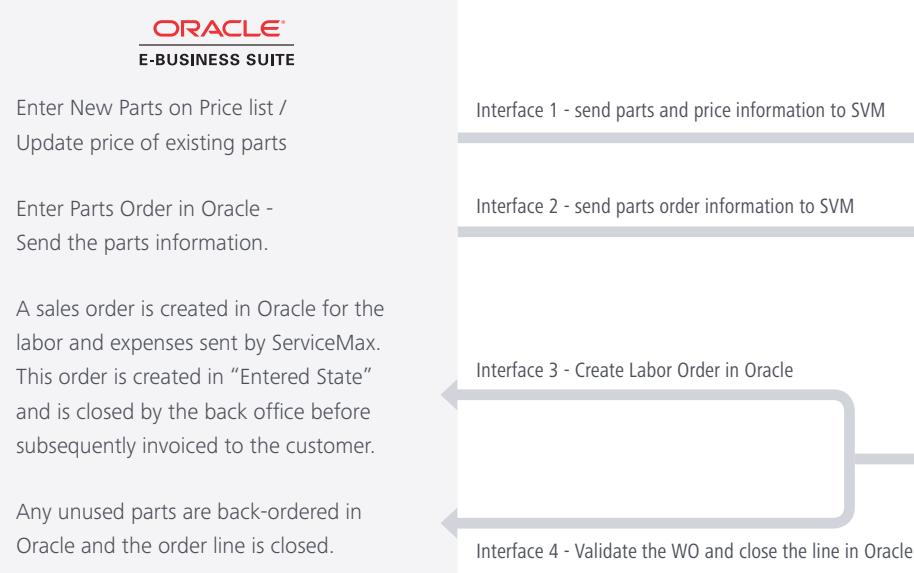

Servicemax

Register new part in ServiceMax or update the parts' prices as sent by Oracle.

Update the WO# with the parts information sent by Oracle.

A Technician picks up and installs the parts for the customer. All labor charges and expenses are entered against the WO#. The work is closed/completed in ServiceMax and two files are generated for Oracle; one for the labor charge, and the other for the parts used by the SR#.

#### Our Approach

We designed and built four interfaces that would provide the various functionalities required by the customer.

- **• Interface 1 Outbound from Oracle EBS** (to extract the parts and pricing information to be sent to ServiceMax). Data will be extracted from Oracle EBS into a .CSV file, which will be sent to an inbound ServiceMax server via FTP.
- **• Interface 2 Outbound from Oracle EBS**. Whenever a service request is raised for installation of parts, a sales order is created in Oracle EBS. This order will have customer information, work order number, parts (items number), quantity, price, engineer bin location, shipped quantity, picked quantity, etc. All of this information is extracted and sent to ServiceMax via .CSV file.
- **• Interface 3 Inbound to Oracle EBS**. An Order for Labor charge will be entered in ServiceMax and sent to Oracle EBS for a sales order creation. After, a sales order for the labor/service charges will be created in Oracle EBS and invoice-ready.
- **• Interface 4**. The engineer will enter the parts used and all detailed information when the work order number is closed in ServiceMax. This information will be pushed to Oracle EBS, similar to the work order number, parts consumed, closing comments, work order closed date, etc.

#### Business Benefits

- Reduced manual intervention by automating the flow of data between both systems.
- Reduced operational costs (OPEX) through automation.
- Streamlined the process of raising and tracking Service Requests and accessing them in Oracle EBS.
- Enabled drastic business growth and yielded a faster transfer of data across the system.

## **ennVee** | Delivering Tomorrow's

#### About ennVee

ennVee is a global professional services firm that provides Oracle application management, business, and technology consulting services to help our customers accelerate project completion, reduce disruption, get it right the first time, and lower the cost to deliver tomorrow's solutions today. For more information about ennVee, visit **[www.ennvee.com](http://www.ennvee.com/about.html)**/about.html

For more information, contact [connect@ennvee.com](mailto:connect%40ennvee.com?subject=)